文章编号:1007-757X(2008)1-0008-03

# 基于 TMS320LF2407 DSP 的 SVPWM 波 实现方法的理论研究

# 祝国平

牆 要:传统的SPWM 的控制方法是尽量使变频器的输出电压接近正弦波,而输入电机的电流波形却未得到有效的控制; SVPWM 的控制技术的依据是利用输入电机的三相正弦电流在电机空间形成圆形旋转磁场,从而产生恒定的电磁转矩.

关键词:三相逆变器;空间电压矢量;脉宽调制;数字信号处理

中图法分类号: U283.4 文献标识码:A

### 1 引言

对于电压型逆变器来说,一般采用SPWM 算法和 SVP-WM 算法. 与 SPWM 算法相比, SVPWM 算法优点明显: 物 理概念清晰,算法简单,适于数字实现;直流电压利用率高; 在调控输出电压基波大小的同时亦可减少输出电压中的谐 波;能减少逆变器状态转换时开关管状态转换的次数,进而可 有效地降低开关损耗. 本文根电压矢量控制的基本原理,给出 SVPWM 算法在 TMS320LF2407 上的软件流程。实际编程实 现了 SVPWM 波输出。

# 2 SVPWM 的算法推导

图 1-1 所示为三相电压型逆变器的结构图,逆变器采用 上、下管换流,上桥臂器件导通用数字"1"表示,下桥臂器件导 通用数字"0"表示,则开关器件有8种工作状态:VT。VT,、

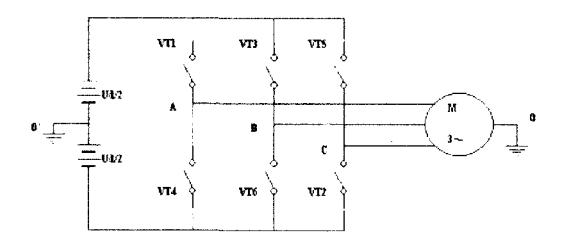

#### 图1-1 三相逆变器示意图

 $VT_2 \nrightarrow H_3, VT_1, VT_3, VT_3 \nrightarrow H_4, VT_2, VT_3, VT_4 \nrightarrow H_4, VT_3,$ VT<sub>4</sub>、VT<sub>5</sub> 导通, VT<sub>4</sub>、VT<sub>5</sub>、VT<sub>6</sub> 导通以 VT<sub>1</sub>、VT<sub>3</sub>、VT<sub>5</sub> 导通, VT2、VT4、VT6 导通;按上述数字方式表达,即 4(100), 6 (110),2(010),3(011),1(001),5(101)及7(111)和0(000)。从 逆变器正常工作来看,7(111)与0(000)两工作状态无效。由异 步电机相电压的计算方式,可得8种工作状态下异步电机三 相电压  $U_{AO}$ ,  $U_{BO}$ ,  $U_{CO}$ 的大小, 如表  $1-1$  示, 其中  $U_{AO}$ ,  $U_{BO}$ , Uce为逆变器输出端相对于O'点的电压。

表1-1 三相异步电机相电压

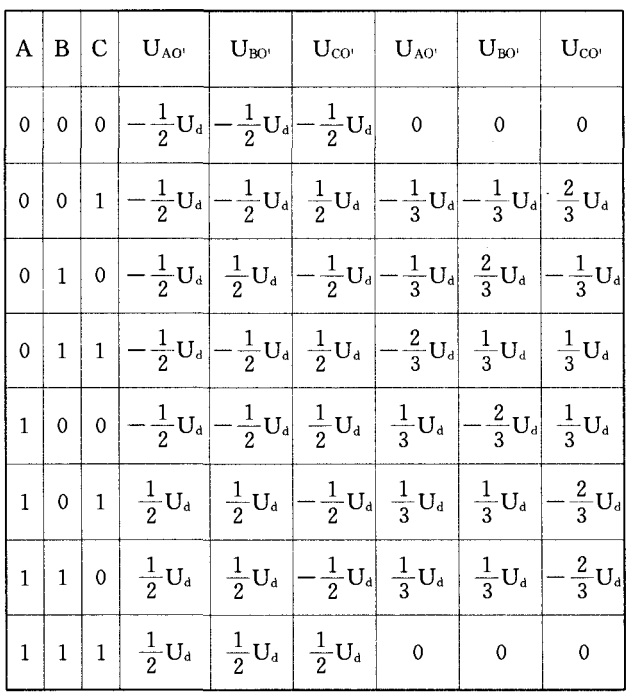

表1-1中的各个状态都对应唯一的输出电压瞬时值矢 量,如图1-2 所示,其中U。,U2 为零矢量,由此可以得到6个 扇区。三相可以用图1-3的一个以角速度ω=2πF的空间旋转 电压矢量U来表示。当U遍历圆轨迹时,形成三相瞬时输出电 压,理论证明,当U落入某一扇区后,用该扇区的两个边界矢 量和零矢量去合成U,可以得到最佳的合成效果<sup>[2]</sup>。

设在一个开关周期 T。内,U按逆时针方向旋转,一个边界 矢量U。作用时间为T。,另一边界矢量U。的作用时间为T。,零 研究与设计

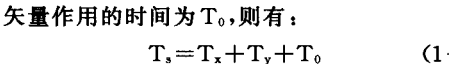

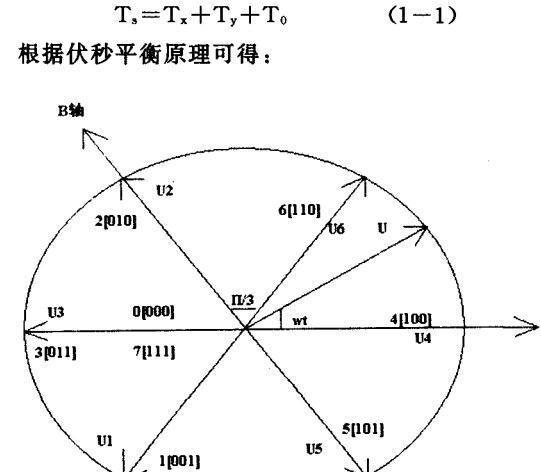

#### 图1-2 6状态及旋转电压矢量

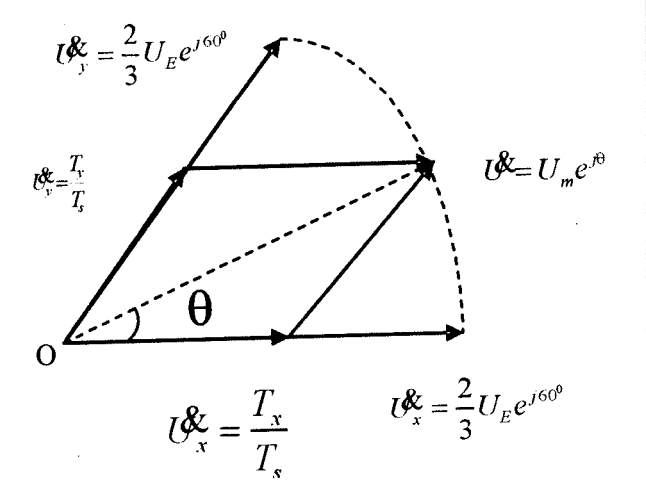

#### 图1-3 空间电压失量合成

$$
\dot{\mathbf{U}}\mathbf{T}_{s} = \dot{\mathbf{U}}_{x}\mathbf{T}_{x} + \dot{\mathbf{U}}_{y}\mathbf{T}_{y} + 0 \times \mathbf{T}_{0} \qquad (1-2)
$$

即为:

$$
\mathbf{U} = \mathbf{U}_{\mathbf{x}} \frac{\mathbf{T}_{\mathbf{x}}}{\mathbf{T}_{\mathbf{s}}} + \mathbf{U}_{\mathbf{y}} \frac{\mathbf{T}_{\mathbf{y}}}{\mathbf{T}_{\mathbf{s}}} \qquad (1-3)
$$

公式(1-3)就是一般空间电压矢量的合成,关键在于Tx、  $T_y$ , $T_0$ 的计算。

用DSP 控制器的空间矢量状态来实现变频要求时,需要 求出在一个调制周期T。内2个有效空间矢量Ux与Uy的持续 时间Tx与Ty,以及零矢量作用的时间To。

下面以第一扇区中的U的合成过程为例,简要分析T、、 T、、T。的计算公式,并且假设U的相角为θ,幅值为Um,如图1 一3 所示。其中:

$$
\begin{cases}\n\dot{U}_x = \frac{2}{3} U_E e^{i\theta^0} \\
\dot{U}_y = \frac{2}{3} U_E e^{i\theta^0} \\
\dot{U} = U_m e^{i\theta} \\
\theta = \omega t \\
\theta = \sqrt{3} \pi.\n\end{cases} (1-4)
$$
\n
$$
(1-4)
$$

$$
Um(cosθ+jsinθ) = \frac{2}{3}UE \frac{1}{Ts}[\Gamma(Tx+ \frac{Ty}{2})+j\frac{\sqrt{3}}{2}Ty](1-5)
$$
  
由(1-5)中的对広部分相等可以得到:

$$
\begin{cases}\n\frac{T_x}{T_s} = \sqrt{3} \frac{U_m}{U_E} \sin(60^\circ - \theta) \\
\frac{T_y}{T_s} = \sqrt{3} \frac{U_m}{U_E} \sin \theta \\
\frac{T_0}{T_s} = 1 - \sqrt{3} \frac{U_m}{U_E} \cos(30^\circ - \theta)\n\end{cases}
$$
\n(1-6)

设 $K_v = \sqrt{3} U_m/U_E$ , x 为每个子扇区逆时针方向的起始 边缘矢量,则分别为0°、60°、120°、180°、240°、300°,那么在其他 5个扇区的时候,矢量旋转公式为:

$$
\begin{cases}\n\frac{T_x}{T_s} = K_v \sin(x + 60^\circ - \omega t) \\
\frac{T_y}{T_s} = K_v \sin(\omega t - x) \\
\frac{T_0}{T_s} = 1 - K_v \cos(x + 30^\circ - \omega t)\n\end{cases} (1 - 7)
$$

式于全空间6个扇区的旋转矢量。当U按顺时针方向旋转 时,仍然以第一扇区中的电压合成为起始状态,其他不变,则 经分析可以得到相类似的公式。

将式(1-7)定义为旋转矢量统一公,是空间矢量状态实 现变频的关键公式[3],可以看出,改变K。可以调节出电压幅 值,即为VV(变压);改变ω可以调节输出电压的频率,即为VF (变频);综上即可实现VVVF调速了。在事先建立好了正弦表 后,就可以很方便地实现编程了。

# 3 基于TMS320LF2407DSP 生成SVPWM 波的软件 方法

首先要在算法上实现 3r/2r 变换,也就是将三相旋转转换 为两相旋转,实现控制方式的简化,变换矩阵为:

$$
C_{3r/2r} = \frac{\sqrt{2}}{\sqrt{3}} \begin{bmatrix} \cos\theta_r & \cos(\theta_r - 120^\circ) & \cos(\theta_r + 120^\circ) \\ -\sin\theta_r - \sin(\theta_r - 120^\circ) - \sin(\theta_r + 120^\circ) \\ \frac{1}{\sqrt{2}} & \frac{1}{\sqrt{2}} & \frac{1}{\sqrt{2}} \end{bmatrix}
$$

其中, 0, 为d 轴与A 轴的夹角。

其次,成 SVPWM 波,在初始化用户软件应进行下列设 置:

(1) 配置比较方式控制寄存器 ACTRx 以定义全比较输

出引脚的极性。

(2) 配置比较控制积存器COMCONx 以使能比较操作和 空间矢量PWM 模,并将 ACTRx 和比较寄存器CMPR x 的重 装条件设置为下溢。

(3) 将通用定时器1或3设置为连续增/减计数模式,并 启动计时器。

(4) 确定在二维 d-q 平面上输入到电机的电压 U,并分 解 U以确定每个 PWM 周期的以下参数:

**■两相邻矢量----- U. 与 U.,** 

 $\bullet$  参量 T. T. T. T.,

 $\bullet$  将相应于U. 的开启方式写入到ACTRx 寄存器的D14  $\sim$ D12 位中,并将1写入ACTRx 的D15 中,或将U。的开启方 式写入到ACTRx 的D14~D12 中,并将0 写入ACTRx 的D15 中。

●将 T $\sqrt{2}$  写  $\angle$  CMPR1, 并将 $(T, +T,)/2$  写  $\angle$  CMPR2 中.

注意应满足关系:(CMPR1) $\leq$ (CMPR2) $\leq$ (T1PR)软件 流程初始化如图 2-1示,中断程序如图 2-2示。

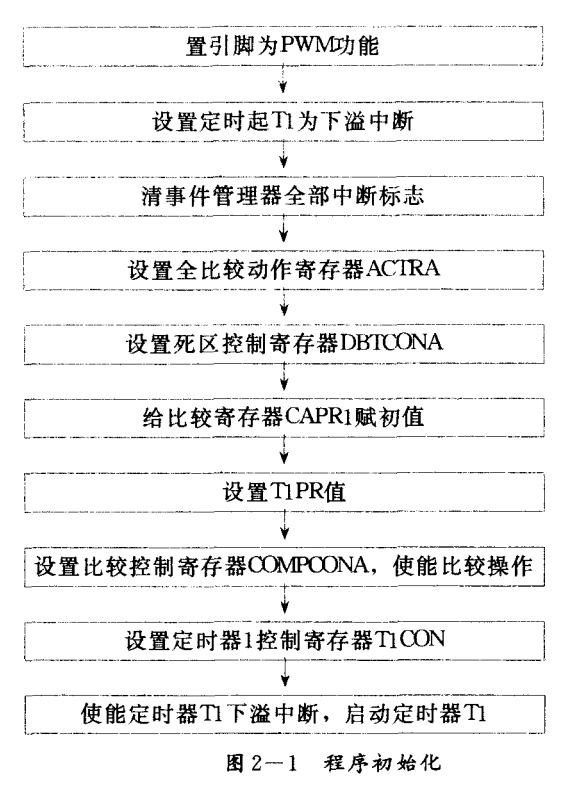

#### 4 创新点

本文中的逆变器在直流侧假设了两个电压值相等的直流 电源,从而形成电压的钳位,有的电路是使用电容或二极管来 形成钳位;但器件由于本身的漂移、压降属性等,使得各器件 钳压值不可能一致相等。因此作者提出,能否用稳压管代替或 者与电容、二极管组合作用来达到各器件钳位电压值相等呢? 作者在讲一步探索中。

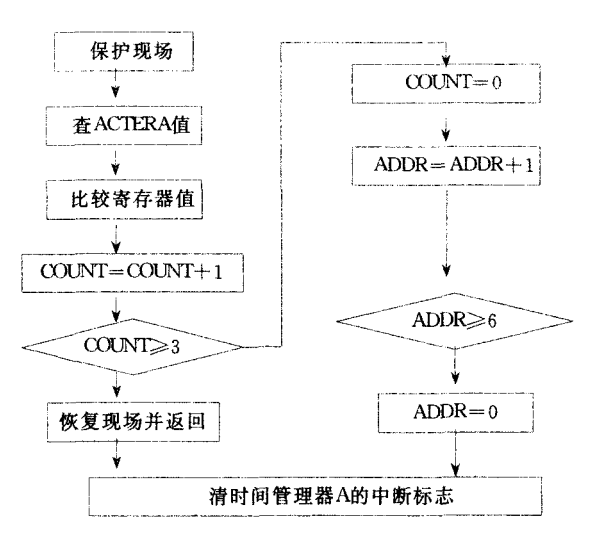

图 2-2 中断服务程序

# 5 结论

完全本文分析了基于 TMS320LF2407 的理论上实现 SVPWM 的方法,分析说明:

(1)6个扇区形成6拍,使电机的旋转磁场逼近圆形,理论 上可使电机的匀速运行性能较好;

(2) 利用 SVPWM 直接生成三相PWM 波, 计算简便;

(3) 采用 SVPWM 控制时, 输出电压效率也可以相应得到 提高。

#### 参考文献:

- $\lceil 1 \rceil$ 陈伯时. 电力拖动控制系统 ---- 运动控制系统 $\lceil \text{M} \rceil$ . 北京: 机械工业出版社,2004.
- $\lceil 2 \rceil$ 陈坚. 电力电子学 —— 电力电子变换与控制技术 $\lceil \text{M} \rceil$ . 北 京:高等教育出版社,2002.
- [3]赵洪涛.空间矢量脉宽调制方法与三相四桥臂逆变器研究 [D]. 武汉:空军雷达学院,2005.
- $[4]$ 王兆安,黄俊. 电力电子技术 $[$ M]. 第四版. 北京: 机械工业 出版社,2000.

 $($ 收稿日期:  $2007 - 6 - 20)$